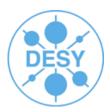

# ILC software build and installation tools

Jan Engels DESY

**ILD Workshop - DESY-Zeuthen** 

15th January 2008

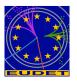

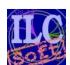

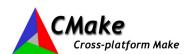

#### **ILC Software Installation**

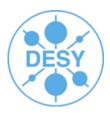

- ilcinstall (current version v01-03)
  - Python script for installing the LDC Software framework
    - Supports external packages: CLHEP, GSL, QT, ...
  - Automatically checks package dependencies
  - Installs without user-intervention
    - e.g. Nightly builds
  - Fully configurable (via configuration file)
    - Use/Link/Install packages
    - Dynamic assignment of environment/cmake variables
  - Modular & Extensible
    - Abstract class for Marlin modules (MarlinPKG)
  - CMake is now the default build manager
    - 'Old' Makefiles will not be supported from the next release onwards

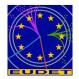

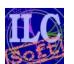

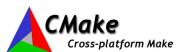

# **ILC Software Releases (AFS)**

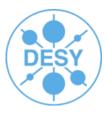

- /afs/desy.de/group/it/ilcsoft/
  - LCIO/
    - v01-09
  - GEAR/
    - v00-08
  - CLHEP/
    - 2.0.2.2
    - 2.0.3.1
  - GSL/
    - 1.6
    - 1.8
  - CERNLIB/
    - 2006
  - ...

Software with **no** dependencies

#### Software **with** dependencies

- /afs/desy.de/group/it/ilcsoft/v01-03/
  - **LCIO**/v01-09 -> link to ../LCIO/v01-09
  - GEAR/v00-08 -> link to ../GEAR/v00-08
  - CLHEP/2.0.3.1 -> link to ../CLHEP/2.0.3.1
  - GSL/1.8 -> link to ../GSL/1.8
  - CERNLIB/2006 -> link to ../CERNLIB/2006
  - Marlin/v00-09-10
  - MarlinUtil/v00-05
  - MarlinReco/v00-05
  - .

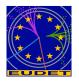

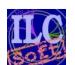

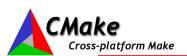

## **Using Release Configuration files**

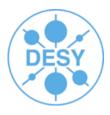

- SL3/SL4 users can use ilcinstall to install locally the packages they need to develop on and link against the AFS reference installation for resolving dependencies.
- 1<sup>st</sup> Download ilcinstall from:
  - http://www-zeuthen.desy.de/lc-cgi-bin/cvsweb.cgi/ilcinstall/ilcinstall.tar.gz?cvsroot=ilctools;only\_with\_tag=v01-03;tarball=1
- Edit the appropriate file, e.g. "releases/release\_v01-03.cfg"
  - Change installation path
    - ilcsoft = ILCSoft("\$HOME/my\_ilc")
  - Install the packages you want to work on
    - ilcsoft.install( PandoraPFA("HEAD"))
    - ilcsoft.module("PandoraPFA").download.type="ccvssh"
    - ilcsoft.module("PandoraPFA").download.username="engels"
    - ilcsoft.module("PandoraPFA").download.password="\*\*\*\*\*"
    - ilcsoft.module("PandoraPFA").download.login2Server=True
    - ilcsoft.install( MarlinReco("HEAD"))
    - ...
  - Change dependencies from install to link
    - ilcsoft.link( LCIO( ilcPath+ "lcio/v01-09" ))
    - ilcsoft.link( GEAR( ilcPath+ "gear/v00-08" ))
    - ...
  - Run ilcinstall
    - ilcsoft-install releases/release\_v01-03.cfg -i

Add this 2 lines if your ~/.cvspass doesn't already contain the cvs password for your username

/1 :pserver:engels@cvssrv.ifh.de:2405/marlinreco A^dZ

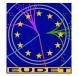

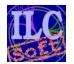

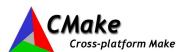

#### **CMake**

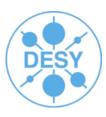

#### CMake:

- Cross-platform build-system manager
- Generates native build environments
  - UNIX/Linux -> Makefiles
  - Windows -> VS Projects/Workspaces
  - Apple -> Xcode
- Takes as input simple text files (CMakeLists.txt)
  - Simple, intuitive syntax!
  - Support for regular expressions (\*nix style)
- In-source vs Out-of-source builds
- Flexible, extensible & powerful
  - Macros, Modules for finding/configuring software, custom targets ....
- Integrated Testing & Packaging (Ctest, CPack)
- Open-Source :)
- Check www.cmake.org!

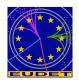

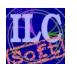

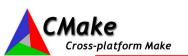

Successor of GNU auto-tools

# **CMake's Build-System Generator**

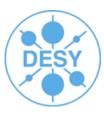

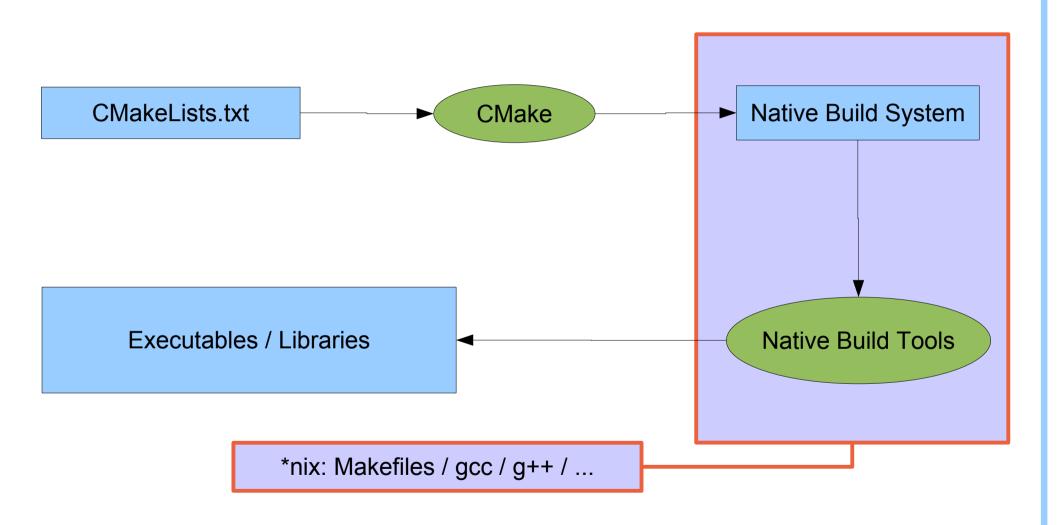

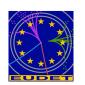

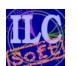

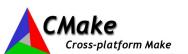

## Adapting your own Marlin Plugin to CMake

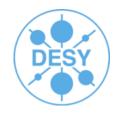

Prerequisites in

Marlin **README** 

- Copy 4 files from \$MARLIN/examples/mymarlin
  - CmakeLists.txt
    - change the project name and add missing dependencies
      - PROJECT( mymarlin )
      - SET(\${PROJECT NAME} DEPENDS "Marlin;LCIO;GEAR;..."
    - Define additional options (if needed)
      - Ex: OPTION( MARLIN\_GUI "Set to ON to build Marlin GUI" OFF )
      - Don't forget to also add the options at the end of the file in the 'status display' and 'write to cache' sections
        - MESSAGE( STATUS "MARLIN\_GUI = \${MARLIN\_GUI}")
        - SET(MARLIN\_GUI "\${MARLIN\_GUI}" CACHE BOOL "Set to ON to build Marlin GUI" FORCE)
  - mymarlinConfig.cmake.in
    - rename to <MyPlugin>Config.cmake
  - BuildSetup.cmake
    - Edit & change according to your system setup!
    - You can also add here an entry for your project specific options
      - (e.g. the option MARLIN\_GUI to switch ON/OFF building the GUI)
  - cmake uninstall.cmake.in
    - No changes needed!

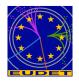

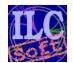

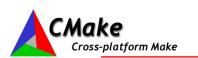

## Adapting your own Marlin Plugin to CMake

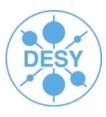

- In case your plugin depends on some other external package that is not part of CmakeModules
  - Edit CmakeLists.txt and add <u>before</u> the ADD\_LIBRARY() command
    - INCLUDE\_DIRECTORIES( "/path/to/pkg/include" )
    - LINK\_DIRECTORIES( "/path/to/pkg/lib" )
    - LINK\_LIBRARIES( libname) # e.g. libfoo.so -> LINK\_LIBRARIES( foo )

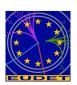

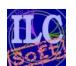

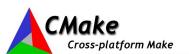

## **Building with CMake**

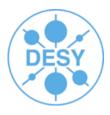

- CD into source directory
  - cd <path\_to\_your\_package>

Similar to Auto Tools

- Create a build directory ("out-of-source build" concept)
  - mkdir build ; cd build
- Configure package
  - cmake [options] <source\_tree>
    - e.g. cmake -C ../BuildSetup.cmake ..
- Build package
  - make
- Install it! (into path defined by \${CMAKE\_INSTALL\_PREFIX})
  - make install

BuildSetup.cmake is just an example cmake script containing the project's options so you don't need to define them all on the command line. To use it you first have to edit & modify it according to your system setup!

The last 2 steps (make && make install) can be merged to: "make install"

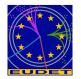

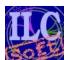

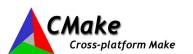

# **Configuring Multiple Projects**

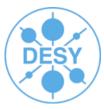

#### Set CMAKE\_MODULE\_PATH in 10 different BuildSetup.cmake files??!!

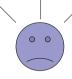

- BuildSetup.cmake vs ILCSoft.cmake
  - BuildSetup.cmake is just an <u>example</u> cmake script (not necessarily up-to-date or even working!)
  - If you have 10 different projects sharing some common options you won't definitely want to set them in all BuildSetup.cmake files!! (e.g. CMAKE\_MODULE\_PATH)
    - This also happens with PKG\_HOME variables.
    - So, there is the need to define some variables **globally** between projects!
    - For this purpose ilcinstall automatically generates a file called ILCSoft.cmake which contains all path entries to packages defined in it's configuration file + the CMAKE\_MODULE\_PATH variable.
  - It is also possible to change project specific options in BuildSetup.cmake and use
     ILCSoft.cmake for resolving dependencies (see example below)

\$LCSOFT=/afs/desy.de/group/it/ilcsoft/v01-03

- CMake with more than one -C option:
  - Ex: cmake -C ../BuildSetup.cmake -C \$LCSOFT/ILCSoft.cmake -D GSL\_HOME=/ilc/gsl/1.8 ...
  - Latest scripts (called with -C) overwrite values from previous ones!!
  - Command line definitions (-D) have biggest priority!!

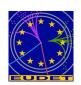

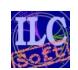

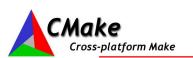

### **Grid Installation**

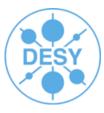

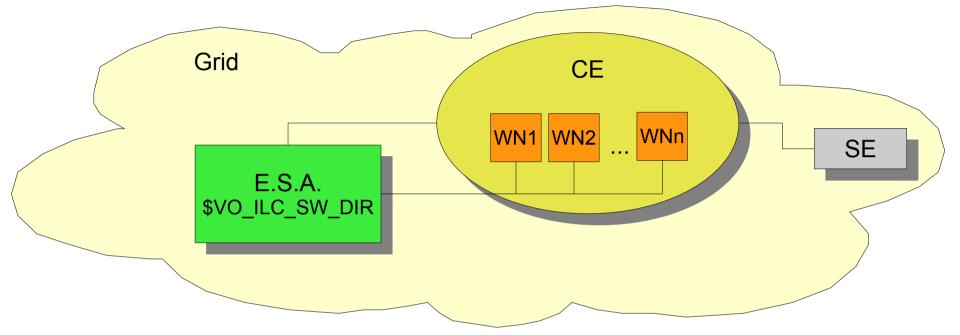

- ilcsoft v01-03 installation will be available on the grid soon!
- Make use of ILC Experiment Software Area
  - Environment variable exists per site for referring this area: \${VO\_ILC\_SW\_DIR}
  - Visible to all Worker-nodes
- Installation will be available at:
  - \${VO\_ILC\_SW\_DIR}/ilcsoft/vXX-YY
    - export LD\_LIBRARY\_PATH=\${VO\_ILC\_SW\_DIR}/ilcsoft/vXX-YY/lib:\${LD\_LIBRARY\_PATH}

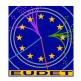

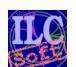

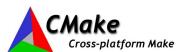

# Status of the ILCSoft Install/Build-System

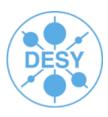

Recently added

No install/build support

#### **ILCInstall:**

- Current version: v01-03
- Currently Supported modules:
  - LCIO, GEAR, LCCD, RAIDA, Marlin, MarlinUtil, MarlinReco, CED, CEDViewer, PandoraPFA, LCFIVertex, SiliconDigi, Overlay, Eutelescope, CKFit, MarlinTPC, Mokka, CLHEP, GSL, CERNLIB, CondDBMySQL, QT, CMake, CmakeModules, ROOT, Geant4, Java, AIDAJNI/JAIDA, MySQL

#### **CMake:**

- CmakeModules Current version: v01-05
- Currently Supported:
  - LCIO, GEAR, LCCD, RAIDA, Marlin, MarlinUtil, MarlinReco, CED, CEDViewer, PandoraPFA,
     LCFIVertex, SiliconDigi, Overlay, Eutelescope, CKFit, MarlinTPC, CLHEP, CERNLIB,
     CondDBMySQL, GSL, ROOT, Java, AIDAJNI/JAIDA

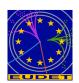

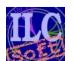

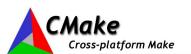

# **Summary & Outlook**

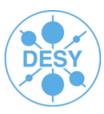

#### Summary:

- Nightly builds being done for testing the ILC software under SL3/SL4
- Recent test-installation under SL5 completed successfully
- Shared libraries & Marlin plugins support with CMake
- Installation and build tools have now reached a stable level
- We were able to remove some dependencies
  - LCIO no longer depends on CLHEP
  - HepPDT (Marlin, MarlinUtil, CEDViewer)

#### Outlook:

- Installation of ilcsoft on the Grid... High Priority!
- Exchange support of 'old Makefiles' for better integration of cmake in ilcinstall
  - e.g. automatic generate BuildSetup.cmake?
  - Old version of ilcinstall will still be available
- Improve integrated testing in cmake (ctest)

Thank you! Your feedback is welcome!

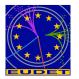

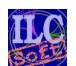

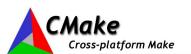